Get all programs of Adobe Photoshop

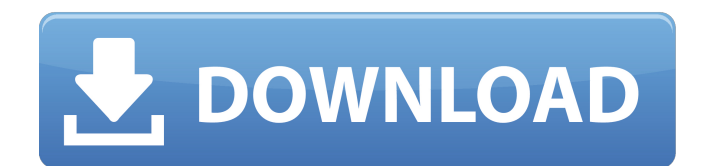

# **Download Photoshop Cc 2021 For Pc Crack [Win/Mac]**

PaintShop Pro X3 PaintShop Pro X3 is a widely used 3-D editor. Figure 5-7 shows a scene in PaintShop Pro X3. You can create 3-D effects and combine them with models

# **Download Photoshop Cc 2021 For Pc Crack+ 2022 [New]**

Remove Background Remove Background Remove Background Remove Background Removes background, objects and light trails from a photo and saves it. You can use it to remove the background from a photo, or to remove the background from a photo and save it as a new file. The toolkit also includes basic filters, image adjustments, and photomontage tools. In most cases, it is sufficient to remove the background. It is less successful for photos taken through glass or some transparent materials. Useful when you want to remove the area around the object in the foreground or in a photo to make it more clear. Here is a simple example of removing background from an image: Create New Background Create New Background Saves a photo with a new background. The toolkit also includes basic filters, image adjustments, and photomontage tools. In most cases, it is sufficient to create a new background. It is less successful for photos taken through glass or some transparent materials. Useful when you want to replace the background with a new one. Removal of Images Removal of Images Removes the image and saves it as a new file. Removes the image from an image, saves it as a new file, and moves the image in a new location. It can be used to remove unwanted content from an image. It is also useful to remove the background from a photo when you want to save a new, improved version of an image. Notice that it removes the background with the same color as the removed objects. However, it can leave unwanted objects in the

new background. Here is an example of removing a background from an image: Create New Image Create New Image It creates a new, copy of an image, and saves it. An image from the photoshop.com collection. Saves a new image from an existing image. The image is saved with a new background and objects are not saved. Removes objects and background from an image and saves it as a new file. It can be used to remove unwanted content from an image. It is also useful to remove the background from a photo when you want to save a new, improved version of an image. 05a79cecff

### **Download Photoshop Cc 2021 For Pc Crack+**

Egypt's revolution: How Mohamed Morsi came to power Published duration 26 December 2012 media caption Mohamed Morsi's first address to the Egyptian people is shown in video Mohamed Morsi, Egypt's first democratically-elected leader, says he was not aware of a contract he signed pledging to serve for one term. But the US has already threatened to freeze some aid, and the BBC's John Hollingsworth says there are now concerns that Egypt is on the brink of a new civil war. Mr Morsi, who is now facing a challenge to his rule by the army and the police, met the US vice-president on Wednesday. The Muslim Brotherhood says it has won more than 80% of the vote in the presidential elections. In return for much of the \$1.5bn (£974m) in aid received since Mr Morsi's election, the president agreed to a set of conditions - including promising not to introduce an emergency law, failing to amend the constitution and holding free elections in six months time. In a video address, he said that he had signed the document for the sake of "legitimacy". He said he had not been aware of the stipulations and was relying on the prosecutor general to take him to court. But a presidential spokesman insisted that the president had been well aware of the contents of the document, according to Reuters. The White House said it was still reviewing the agreement, and that the US's stance would not change. On Wednesday, the US vice-president Joe Biden called Mr Morsi to tell him the White House would still not recognise his presidency, a senior US official told the BBC. In the BBC's diplomatic correspondent, James Robbins, in Washington, senior US officials had been expecting this move and it was not a major surprise, he says. 'Sugar daddy' The White House official said the president had been "well aware" of the conditions that had to be met, but it was not clear how this would work in practice. "Can a person be elected on a

platform that clearly violates the US foreign policy and the law?" the official said. The Brotherhood has struggled to control the streets of many parts of Egypt since the revolution began in February 2011. Its followers and the military say Egypt has reached a turning point and that a rule by the Brotherhood would cause more chaos, says the BBC's Lyse Doucet in Cairo. image

## **What's New in the Download Photoshop Cc 2021 For Pc?**

Dr. Kuehnga Ministries Dr. Kuehnga Ministries (D.K.M.) is a worldwide fellowship of those who desire to be God's hands and feet through the saving work of Jesus Christ. The organization promotes the Gospel to the nations and works through the administration of the Gospel and its ministries that are overseen by a board of directors. These ministries include prayer and intercession, evangelism, discipleship and international development for the glory of God. References External links Category:Christian organizations based in the United States Category:Evangelical churches in Washington (state)Ratchet and Clank (NES video game) Ratchet and Clank is a platform video game developed by Insomniac Games and published by Sony Computer Entertainment for the PlayStation. It was released in North America on March 26, 2002, in Europe on May 15, 2002, and in Japan on February 21, 2003. Gameplay In this platformer, two eponymous characters work for the evil corporation, the Miloh Company, whose goal is to acquire the Ratchet and Clank Robotic Technology, which is protected by the Glatorian Rangers in the City of the Ancients. The game features platforming puzzles. The first levels, known as tutorials, are a tutorial level on how to play the game and the second levels are, respectively, the first and the second levels of the campaign. The main goal is to achieve two objectives: explore as much as possible of the levels and take out all the enemies. This is the standard gameplay in the game. The game does not feature any visible difficulty settings. Plot Characters The characters in the game

are Ratchet and Clank, a robot police bot and his partner, along with an anthropomorphic homidoid insect. Ratchet and Clank make a human-looking robot and a humanoid robot, respectively. Ratchet is the top robot cop, while Clank is his partner. Story At the start of the game, Ratchet and Clank (in the form of their robot versions) are taken by a squad of Glatorian Rangers to the City of the Ancients, a legendary fortress of the Ancients built by an alien race called the Omicronians. Ratchet and Clank work for the Miloh Company in this city. Miloh Company is a company that intends to steal the Ratchet and Clank Robotic Technology, the source for

# **System Requirements For Download Photoshop Cc 2021 For Pc:**

Windows 10, Windows 8, Windows 8.1, Windows 7 (64 bit) Intel Dual Core processor or better 4GB RAM 5.6GB available storage 1024 x 768 display resolution Steam review code provided by the developer for the purposes of this review. No reviews were found matching the criteria specified. Please try another search. Loading... Report this post Explain why you are reporting this post:(750 characters max.) I have to admit, the game itself has a lot of potential

<https://9escorts.com/advert/photoshop-cc-2020-serial-number-crack-only-with-pocket-lint/> <https://www.acc.org.bt/sites/default/files/webform/complaints/tiaorfo789.pdf> [https://honors.oregonstate.edu/sites/honors.oregonstate.edu/files/strategic\\_plan\\_2020-2025.pdf](https://honors.oregonstate.edu/sites/honors.oregonstate.edu/files/strategic_plan_2020-2025.pdf) [https://www.cdnapolicity.it/wp](https://www.cdnapolicity.it/wp-content/uploads/2022/07/download_photoshop_cs5_offline_installer.pdf)[content/uploads/2022/07/download\\_photoshop\\_cs5\\_offline\\_installer.pdf](https://www.cdnapolicity.it/wp-content/uploads/2022/07/download_photoshop_cs5_offline_installer.pdf) <https://nisharma.com/what-is-adobe-photoshop-2020-english/> <https://nisharma.com/download-adobe-photoshops-portable-for-free/> [https://levanzafoodandherbals.com/wp](https://levanzafoodandherbals.com/wp-content/uploads/2022/07/How_to_download_Adobe_Photoshop_Lightroom_for_android.pdf)[content/uploads/2022/07/How\\_to\\_download\\_Adobe\\_Photoshop\\_Lightroom\\_for\\_android.pdf](https://levanzafoodandherbals.com/wp-content/uploads/2022/07/How_to_download_Adobe_Photoshop_Lightroom_for_android.pdf) [https://mercatinosport.com/wp](https://mercatinosport.com/wp-content/uploads/2022/07/9316_How_to_activate_Photoshop_CS6.pdf)[content/uploads/2022/07/9316\\_How\\_to\\_activate\\_Photoshop\\_CS6.pdf](https://mercatinosport.com/wp-content/uploads/2022/07/9316_How_to_activate_Photoshop_CS6.pdf) <https://themindfulpalm.com/adobe-photoshop-2021-full-multilang-2020-dll/> [http://pepsistars.com/wp](http://pepsistars.com/wp-content/uploads/2022/07/how_to_download_photoshop_express_on_macbook.pdf)[content/uploads/2022/07/how\\_to\\_download\\_photoshop\\_express\\_on\\_macbook.pdf](http://pepsistars.com/wp-content/uploads/2022/07/how_to_download_photoshop_express_on_macbook.pdf) <http://www.midwestmakerplace.com/?p=27670> <http://www.midwestmakerplace.com/?p=27671> <https://sumsoftime.com/wp-content/uploads/2022/07/paweelen.pdf> <https://traveldeals247.com/adobe-photoshop-cc-2019-crack/> <https://instafede.com/adobe-photoshop-cs3-extended-full-version-crack-file/> <http://thedentzgroup.com/sites/default/files/webform/resumes/wadidel544.pdf> [https://rocky](https://rocky-badlands-44035.herokuapp.com/adobe_photoshop_cc_shortcut_keys_pdf_free_download.pdf)[badlands-44035.herokuapp.com/adobe\\_photoshop\\_cc\\_shortcut\\_keys\\_pdf\\_free\\_download.pdf](https://rocky-badlands-44035.herokuapp.com/adobe_photoshop_cc_shortcut_keys_pdf_free_download.pdf) <https://connectingner.com/2022/07/01/free-high-res-psd-files/> <https://paydayplus.net/system/files/webform/panalai334.pdf> <https://blooming-plains-83292.herokuapp.com/hengran.pdf>